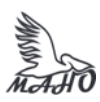

### Автономная некоммерческая профессиональная образовательная организация «Многопрофильная Академия непрерывного образования» АНПОО «МАНО» Колледж

ПРИНЯТО Решением Педагогического совета АНПОО «МАНО» Протокол № 01-01/33 от 27.05.2024 г.

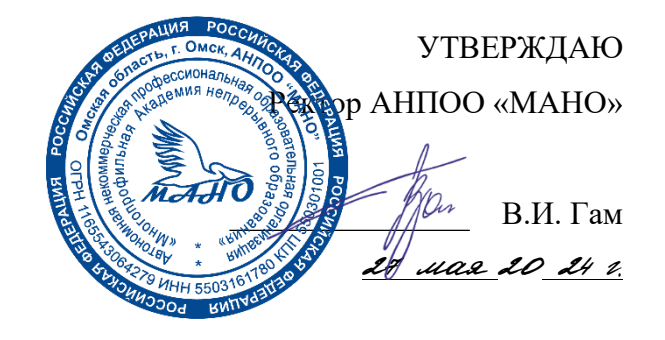

### **РАБОЧАЯ ПРОГРАММА** по дисциплине **ОП.07 КОМПЬЮТЕРНАЯ ОБРАБОТКА ДОКУМЕНТОВ**

**Специальность** 46.02.01 Документационное обеспечение управления и архивоведение

Квалификация: Специалист по документационному обеспечению управления и архивному

делу

Заочная форма обучения

Омск, 2024

Программа учебной дисциплины «ОП.07 КОМПЬЮТЕРНАЯ ОБРАБОТКА ДОКУМЕНТОВ» разработана на основе Федерального государственного образовательного стандарта (далее – ФГОС) по специальности среднего профессионального образования (далее СПО) 46.02.01 Документационное обеспечение управления и архивоведение, утвержденного приказом Министерства образования и науки Российской Федерации от 26 августа 2022 г. N 778.

Организация-разработчик: АНПОО «Многопрофильная Академия непрерывного образования».

Разработчик: Эпова Е.С., преподаватель колледжа.

## **СОДЕРЖАНИЕ**

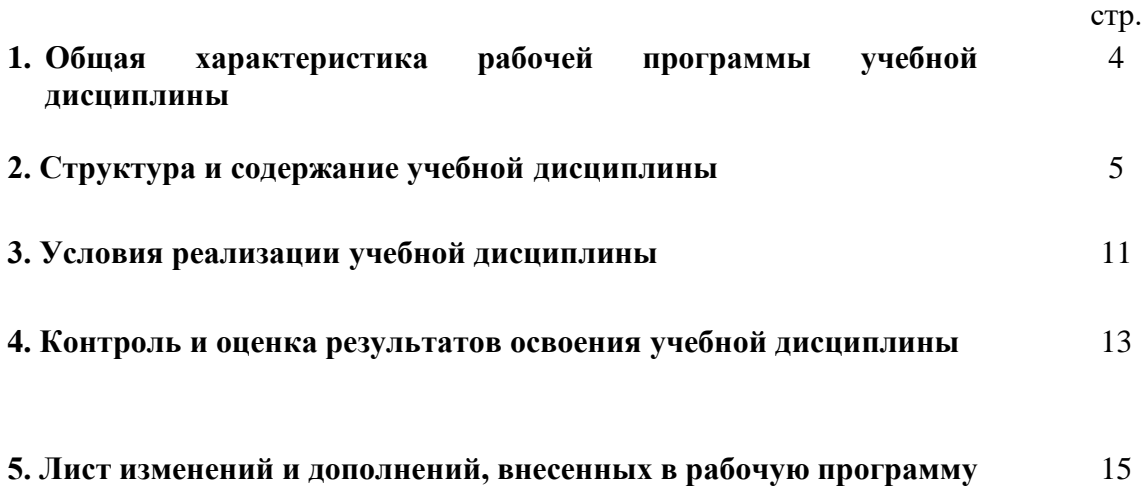

## **1. ОБЩАЯ ХАРАКТЕРИСТИКА РАБОЧЕЙ ПРОГРАММЫ УЧЕБНОЙ ДИСЦИПЛИНЫ «Компьютерная обработка документов»**

### **1.1. Место дисциплины в структуре основной образовательной программы:**

Учебная дисциплина «Компьютерная обработка документов» является обязательной частью общепрофессионального цикла образовательной программы в соответствии с ФГОС СПО по специальности 46.02.01 Документационное обеспечение управления и архивоведение.

Особое значение дисциплина имеет при формировании и развитии ОК 01, ОК 02, ОК 04.

### **1.2. Цель и планируемые результаты освоения дисциплины:**

В рамках программы учебной дисциплины обучающимися осваиваются умения и знания

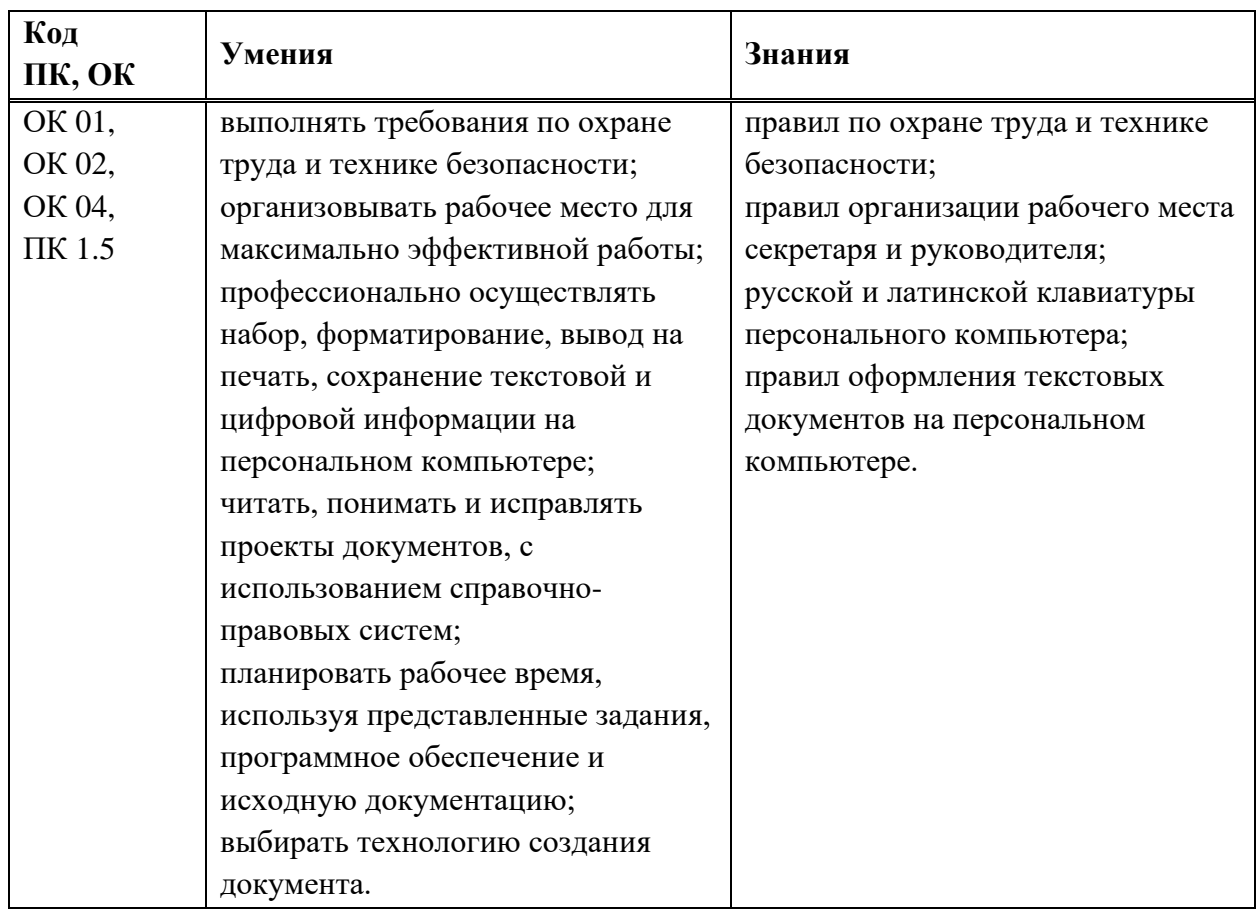

# **2. СТРУКТУРА И СОДЕРЖАНИЕ УЧЕБНОЙ ДИСЦИПЛИНЫ**

## **2.1. Объем учебной дисциплины и виды учебной работы**

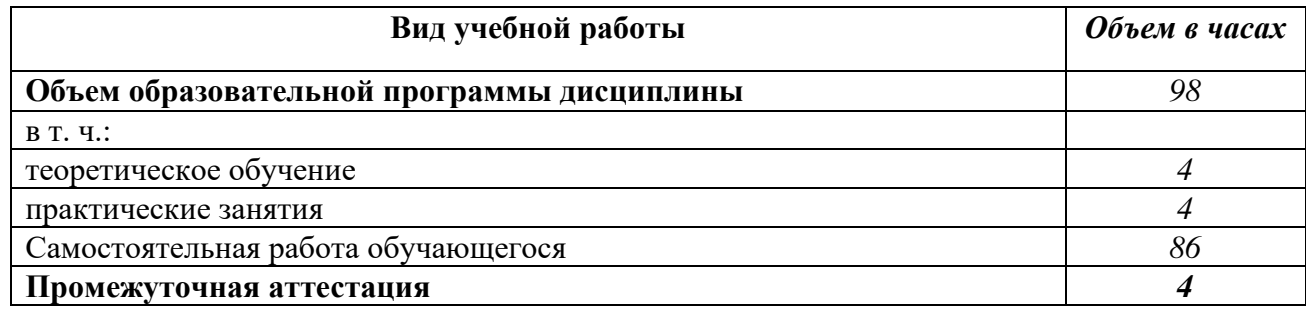

# **2.2. Тематический план и содержание учебной дисциплины**

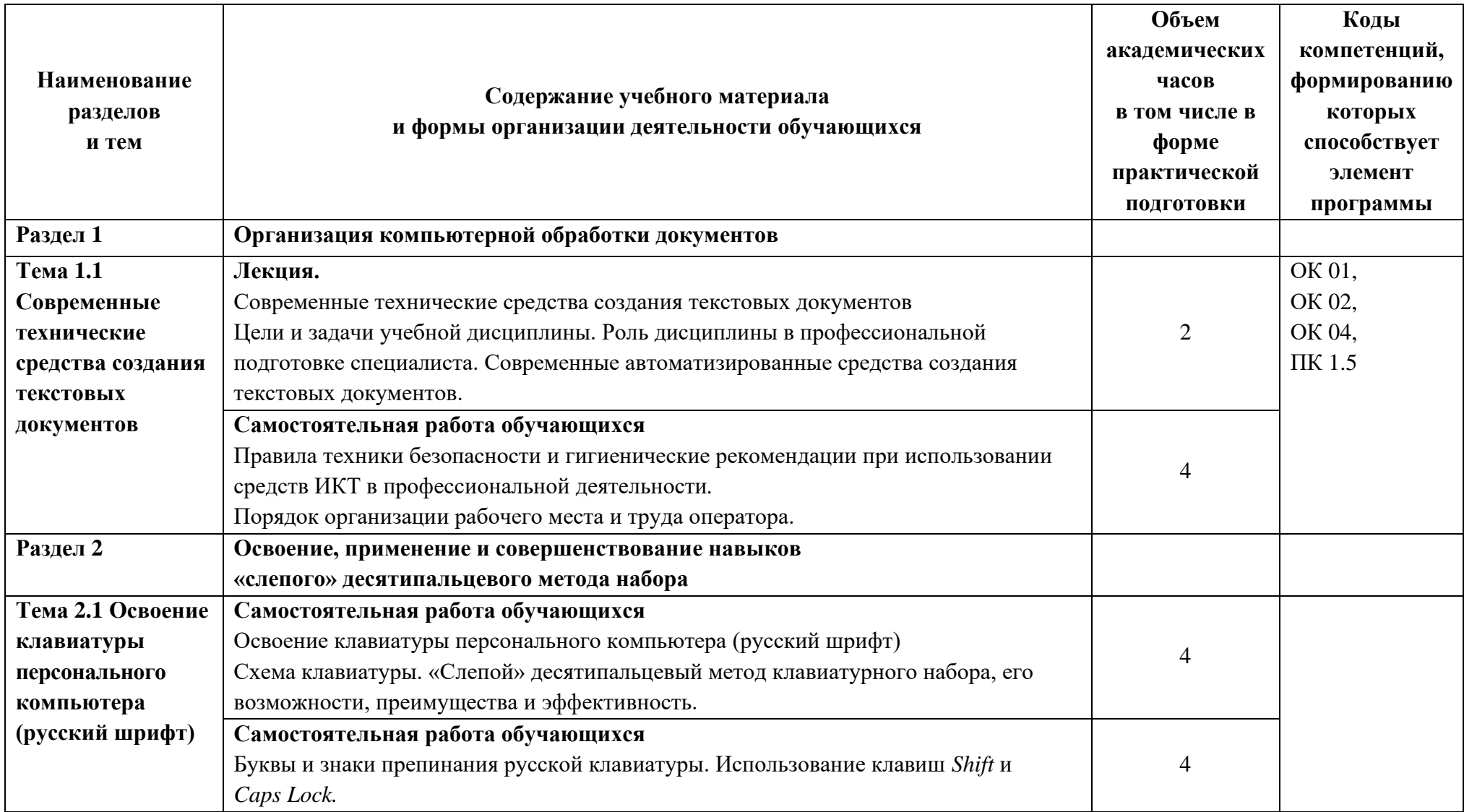

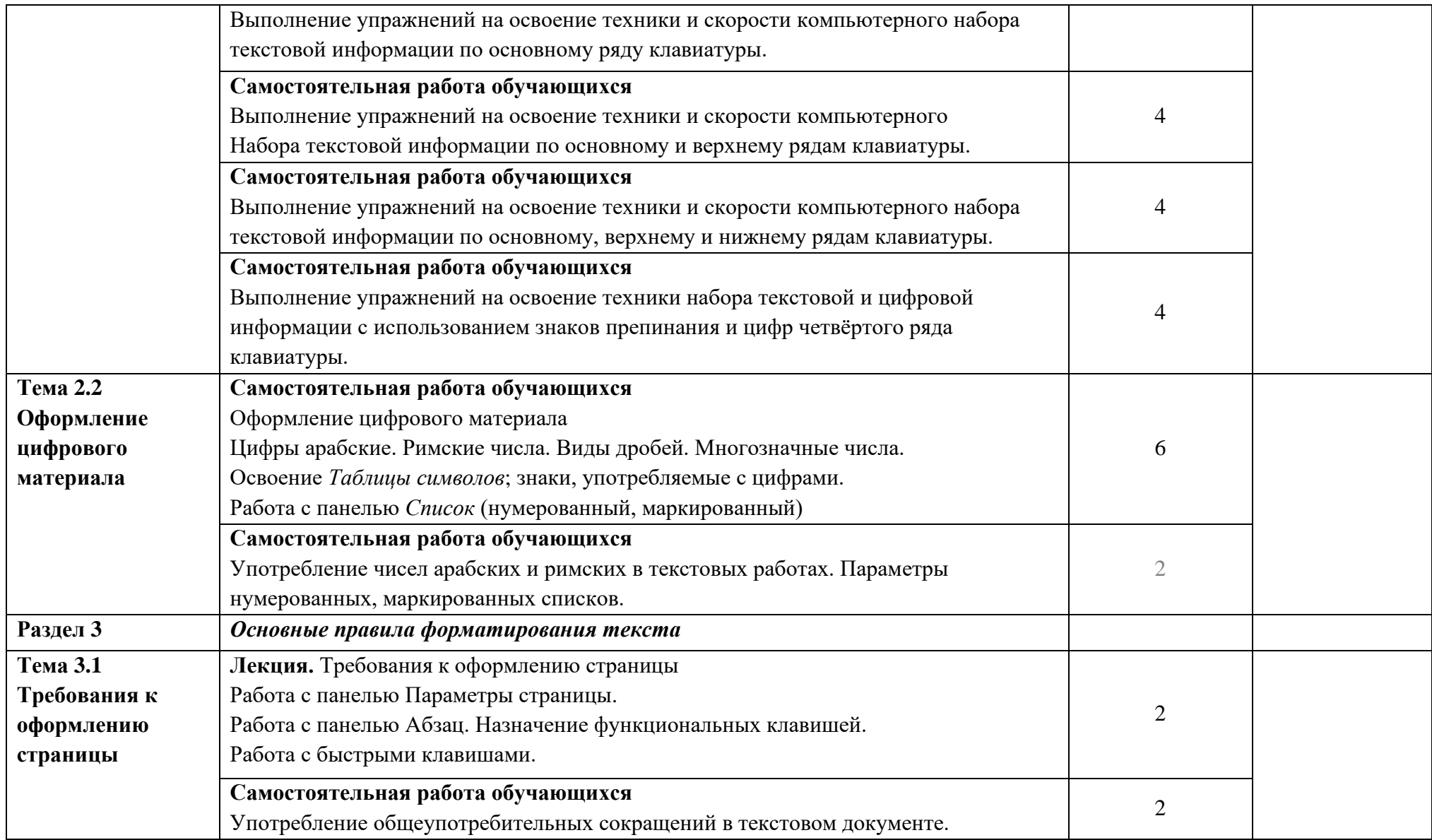

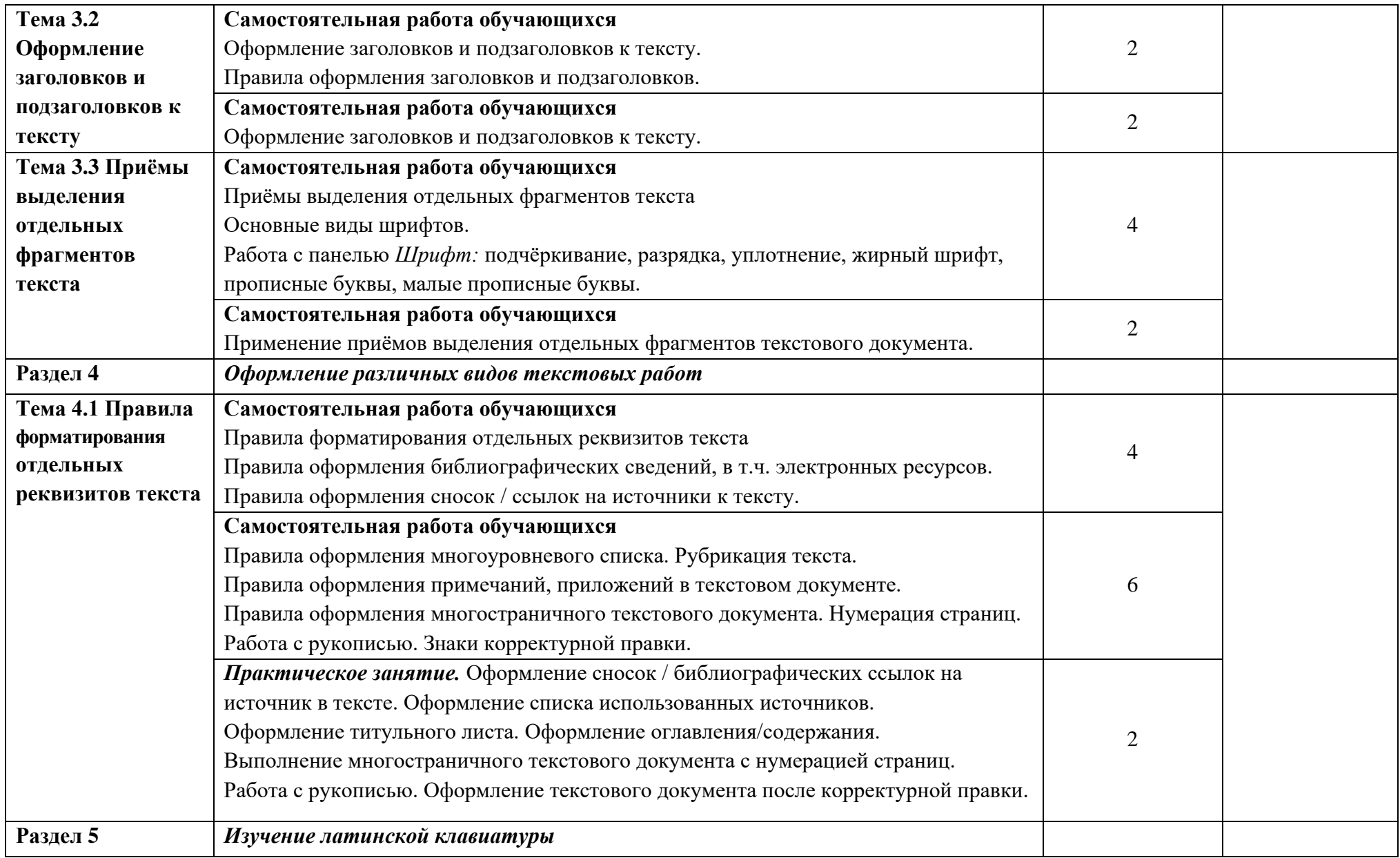

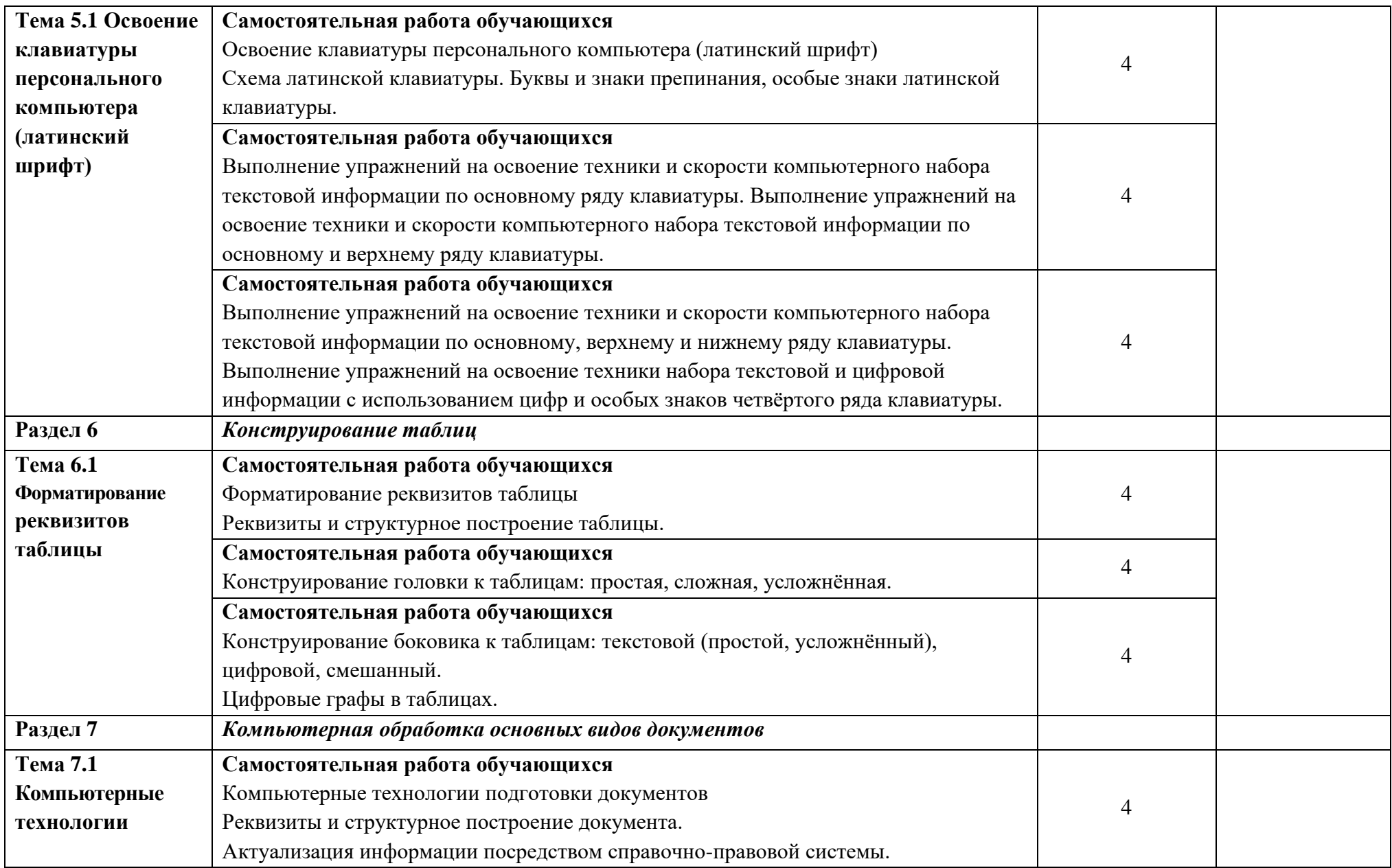

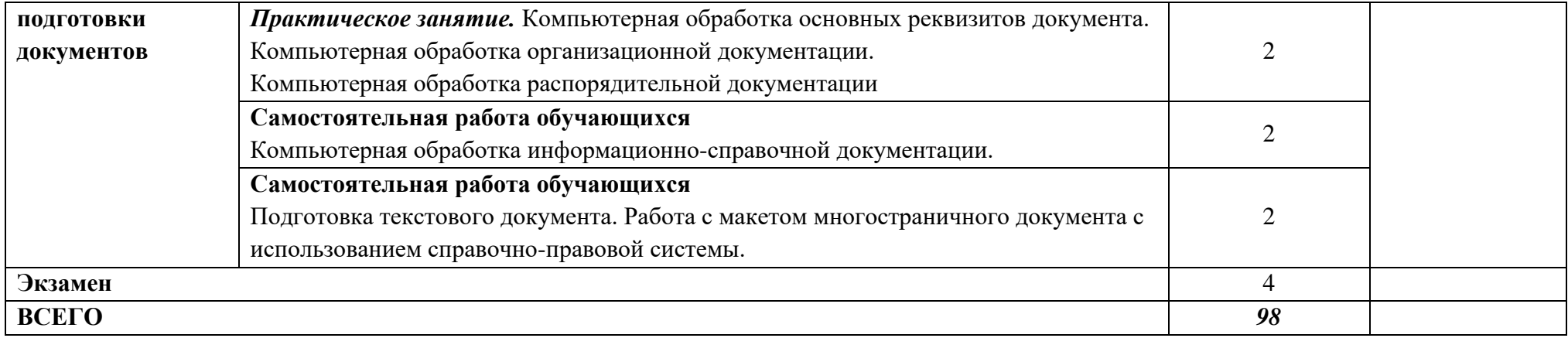

### **3. УСЛОВИЯ РЕАЛИЗАЦИИ УЧЕБНОЙ ДИСЦИПЛИНЫ**

3.1. Для реализации программы учебной дисциплины должны быть предусмотрены следующие специальные помещения:

Лаборатории «Компьютерной обработки документов», оснащённые необходимым для реализации программы учебной дисциплины оборудованием, приведённым в п. 6.1.2.2 примерной рабочей программы по специальности 46.02.01 «Документационное обеспечение управления и архивоведение»:

Лаборатория Компьютерной обработки документов оснащается следующим оборудованием:

посадочными рабочими местами (в комплекте: компьютерный стол и подъёмноповоротное кресло) по количеству студентов,

рабочим местом преподавателя,

пособиями и моделями, учебной доской,

кондиционером;

техническими средствами обучения:

компьютерами (по количеству посадочных мест  $+1$  на рабочем столе преподавателя), с возможностью выхода в локальную и глобальную сети,

мультимедийным проектором,

интерактивной доской/экраном,

сканером, сетевым принтером/МФУ,

уничтожителем бумаги.

#### **3.2 Информационное обеспечение реализации программы**

Для реализации программы библиотечный фонд образовательной организации должен иметь печатные и/или электронные образовательные и информационные ресурсы, для использования в образовательном процессе. При формировании библиотечного фонда образовательной организацией выбирается не менее одного издания из перечисленных ниже печатных изданий и (или) электронных изданий в качестве основного, при этом список, может быть дополнен новыми изданиями.

#### **3.2.1 Основные печатные издания**

Документоведение: учебник и практикум для среднего профессионального образования / Л. А. Доронина [и др.] ; под редакцией Л. А. Дорониной. — 2-е изд., перераб. и доп. — Москва: Издательство Юрайт, 2022. — 309 с. — (Профессиональное образование). — ISBN 978-5-534-04330-3.

Корнеев, И. К. Документационное обеспечение управления: учебник и практикум для среднего профессионального образования / И. К. Корнеев, А. В. Пшенко, В. А. Машурцев. — 2-е изд., перераб. и доп. — Москва: Издательство Юрайт, 2022. — 384 с. — (Профессиональное образование). — ISBN 978-5-534-05022-6.

Кузнецов, И. Н. Документационное обеспечение управления. Документооборот и делопроизводство: учебник и практикум для среднего профессионального образования / И. Н. Кузнецов. — 3-е изд., перераб. и доп. — Москва: Издательство Юрайт, 2022. — 462 с. — (Профессиональное образование). — ISBN 978-5-534-04604-5.

Черткова, Е. А. Статистика. Автоматизация обработки информации: учебное пособие для среднего профессионального образования / Е. А. Черткова. — 2-е изд., испр. и доп. — Москва: Издательство Юрайт, 2022. — 195 с. — (Профессиональное образование). — ISBN 978-5-9916-9342-4.

### **3.2.2. Основные электронные издания**

Документоведение: учебник и практикум для среднего профессионального образования / Л. А. Доронина [и др.] ; под редакцией Л. А. Дорониной. — 2-е изд., перераб. и доп. — Москва: Издательство Юрайт, 2022. — 309 с. — (Профессиональное образование). — ISBN 978-5-534-04330-3. — Текст: электронный // Образовательная платформа Юрайт [сайт]. — URL: https://urait.ru/bcode/469701.

Корнеев, И. К. Документационное обеспечение управления: учебник и практикум для среднего профессионального образования / И. К. Корнеев, А. В. Пшенко, В. А. Машурцев. — 2-е изд., перераб. и доп. — Москва : Издательство Юрайт, 2022. — 384 с. — (Профессиональное образование). — ISBN 978-5-534-05022-6. — Текст: электронный // Образовательная платформа Юрайт [сайт]. — URL: https://urait.ru/bcode/472550.

Кузнецов, И. Н. Документационное обеспечение управления. Документооборот и делопроизводство: учебник и практикум для среднего профессионального образования / И. Н. Кузнецов. — 3-е изд., перераб. и доп. — Москва: Издательство Юрайт, 2022. — 462 с. — (Профессиональное образование). — ISBN 978-5-534-04604-5. — Текст: электронный // Образовательная платформа Юрайт [сайт]. — URL: https://urait.ru/bcode/470020.

Черткова, Е. А. Статистика. Автоматизация обработки информации: учебное пособие для среднего профессионального образования / Е. А. Черткова. — 2-е изд., испр. и доп. — Москва: Издательство Юрайт, 2022. — 195 с. — (Профессиональное образование). — ISBN 978-5-9916-9342-4. — Текст: электронный // Образовательная платформа Юрайт [сайт]. — URL: https://urait.ru/bcode/471306.

#### **3.2.3. Дополнительные источники:**

1. ГОСТ Р 2.106-2019. Национальный стандарт Российской Федерации. Единая система конструкторской документации (ЕСКД). Текстовые документы (утв. и введён в действие Приказом Федерального агентства по техническому регулированию и метрологии (Росстандарт) от 29.04.2019 № 176-ст).

2. ГОСТ Р 7.0.97-2016. Национальный стандарт Российской Федерации. Система стандартов по информации, библиотечному и издательскому делу (СИБИД). Организационно-распорядительная документация. Требования к оформлению документов (утв. Приказом Федерального агентства по техническому регулированию и метрологии (Росстандарт) от 08.12.2016 № 2004-ст).

3. ГОСТ 7.32-2017. Межгосударственный стандарт. Система стандартов по информации, библиотечному и издательскому делу (СИБИД). Отчёт о научноисследовательской работе (Отчёт о НИР). Структура и правила оформления (введён в действие Приказом Федерального агентства по техническому регулированию и метрологии (Росстандарт) от 24.10.2017 № 1494-ст) (с Поправками).

4. Образовательная платформа Юрайт [https://urait.ru](https://urait.ru/)

## **4. КОНТРОЛЬ И ОЦЕНКА РЕЗУЛЬТАТОВ ОСВОЕНИЯ УЧЕБНОЙ ДИСЦИПЛИНЫ**

![](_page_12_Picture_260.jpeg)

![](_page_13_Picture_189.jpeg)

# **5.Лист изменений и дополнений, внесенных в рабочую программу**

![](_page_14_Picture_18.jpeg)